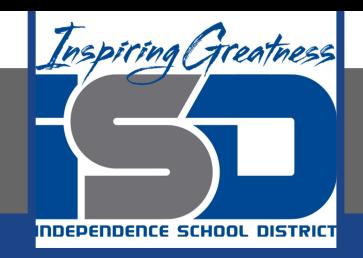

# **Computer Science Virtual Learning HS Computer Science A**

**May 13th, 2020**

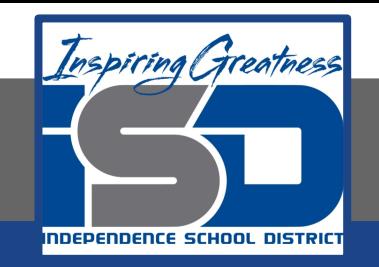

## Lesson: Using a For Loop to Loop Through an Array

## **Objective/Learning Target:**

Understanding how to use a for loop to loop through all the elements of an array in Java. Understanding how to loop from Back to Front through an array in Java.

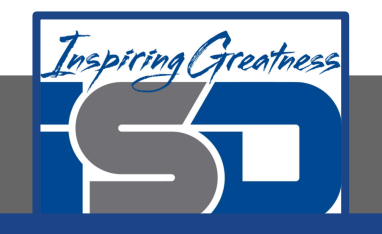

## **For Loops in Arrays**

You can also use a for loop to loop through all the elements of an array. Just start the index at 0 and loop while the index is less than the length of the array.

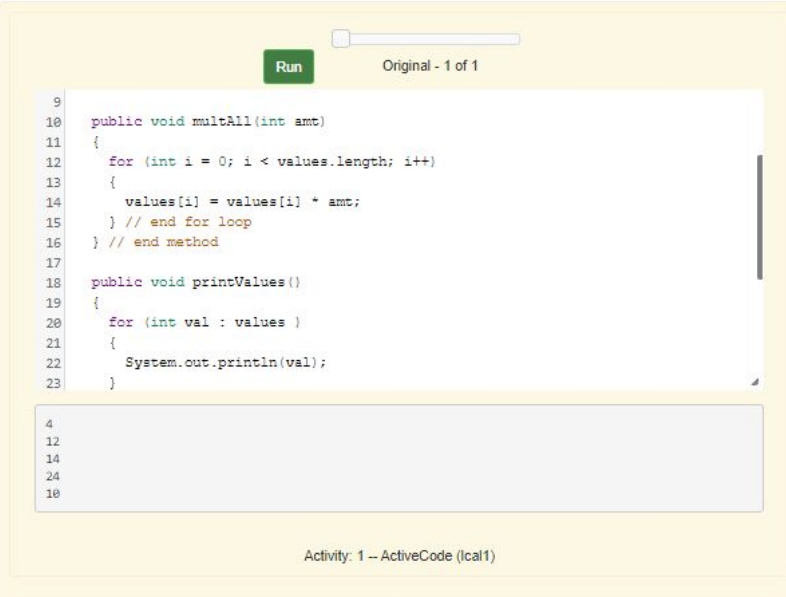

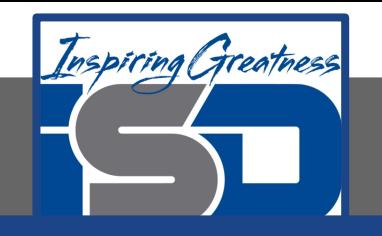

#### **Looping From Back to Front**

You don't have to loop through an array from the front to the back. You can loop by starting at the back of the array and move toward the front during each time through the loop. This can be handy when you are looping through a sorted array and want to find the index of the last number that is less than some given number as shown in the method getIndexLastSmaller below. Notice that the method returns -1 if there is no number in the array that is smaller than the given number. Why does this work?

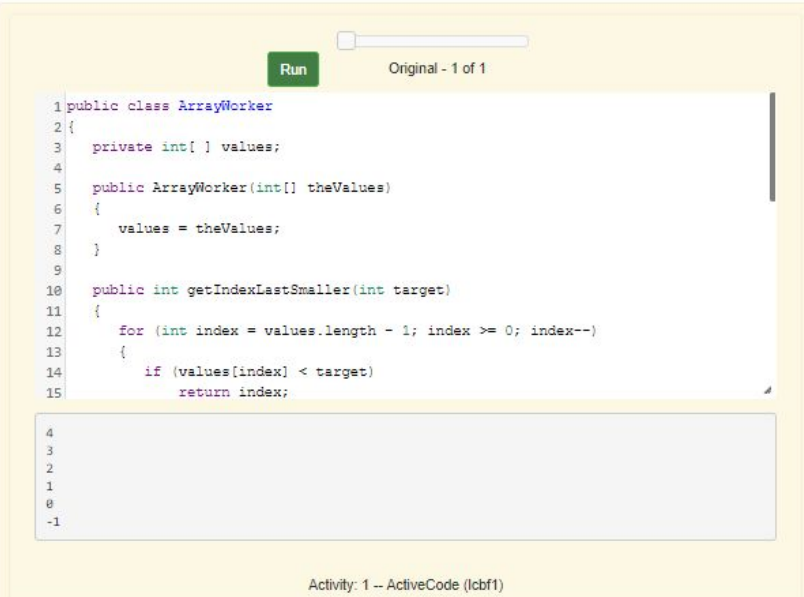

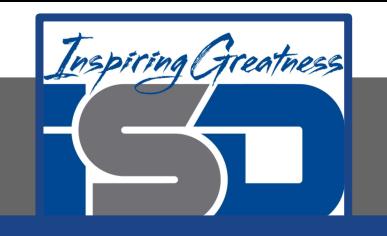

#### **Looping from Back to Front**

Notice that if the array is a field of the ArrayWorker class you must create an ArrayWorker object in the main method. You don't have to pass the array to the getIndexLastSmaller method like you do if the method is static. The object already has the array as a field and any object method has access to it.

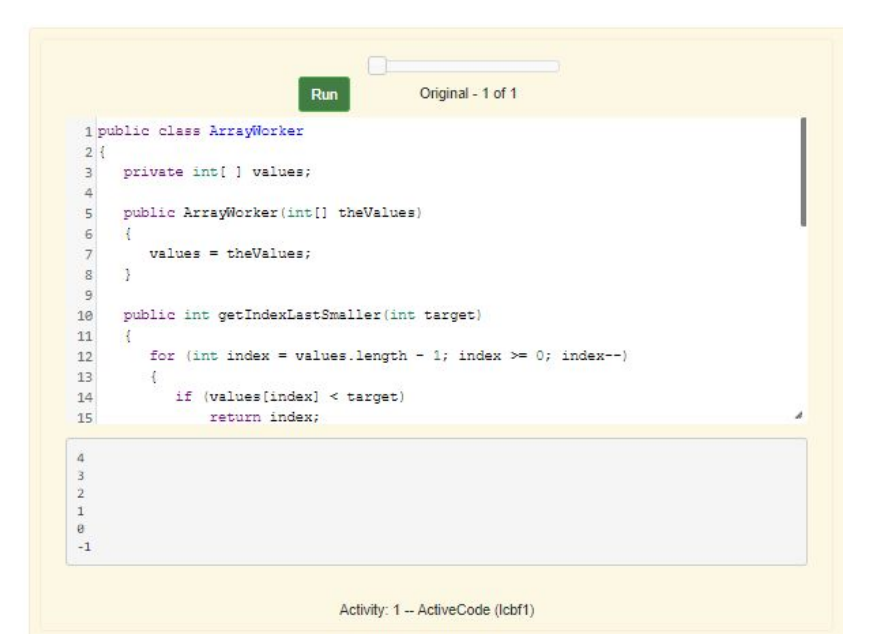

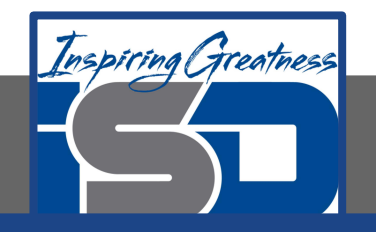

## **Check Your Understanding**

1. Given the following code segment what will be returned when you execute: getIndexLastSmaller(-13);

```
private int[ \vert values = \{-20, -15, 2, 8, 16, 33\};
        public int getIndexLastSmaller(int compare)
        {
          for (int i = values.length - 1; i \ge 0; i-j {
                  if (values[i] < compare) return i;
 }
          return -1; // to show none found
        }
    A. -1B. -15
    C. 1
```
D. You will get an out of bounds error.

2. Given the following code segment what will be returned when you execute: getIndexLastSmaller(7);

```
private int[ ] values = \{-20, -15, 2, 8, 16, 33\};
public int getIndexLastSmaller(int compare)
{
 for (int i = values.length; i >= 0; i-j {
    if (values[i] < compare) return i;
 }
  return -1; // to show none found
}
```
D. You will get an out of bounds error.

A. -1 B. 1 C. 2

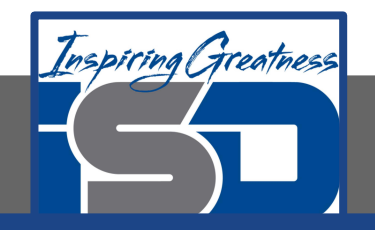

#### **For More Resources and to Check Answers**

Go to: <https://runestone.academy/runestone/books/published/apcsareview/ArrayBasics/aLoopBackToFront.html>